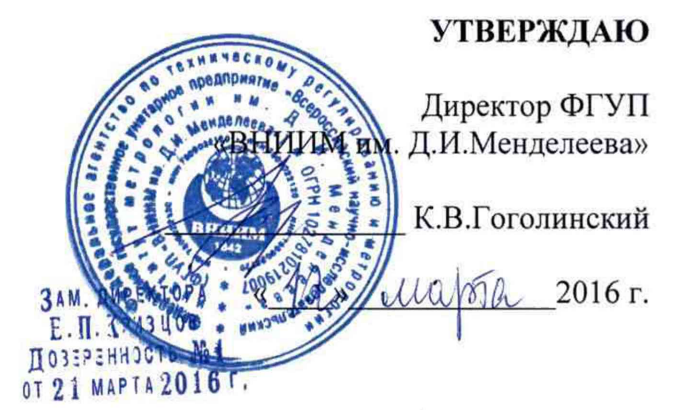

## ПРЕОБРАЗОВАТЕЛИ ИЗМЕРИТЕЛЬНЫЕ DL1016, DL1416, DL2000, DL4000

МЕТОДИКА ПОВЕРКИ МП 2551-0153-2016

**л/.р** *G>h£Mb~\b*

Руководитель лаборатории «ВНИИМ им. Д.И.Менделеева»

В.П. Ковальков

Инженер лаборатории ФГУП «ВНИИМ им.Д.И.Менделеева»

*L сс < - ^* \_\_\_\_\_\_ Д.Г. Смотров

г. Санкт-Петербург 2016 г.

Настоящая методика поверки распространяется на преобразователи измерительные DL1016 и DL1416 предназначены для измерения температуры воздуха, преобразователи измерительные DL2000 и предназначены для измерения температуры, относительной влажности воздуха и преобразования аналоговых электрических сигналов (напряжения постоянного тока, силы постоянного тока) в значения температуры, относительной влажности воздуха и атмосферного давления, преобразователи измерительные DL4000 предназначены для измерения аналоговых сигналов (напряжения постоянного тока, силы постоянного тока) и преобразования их в значения температуры воздуха, относительной влажности воздуха, атмосферного давления и устанавливает методы и средства их первичной и периодической поверки.

Интервал между поверками - 1 год.

1. Операции поверки

Таблица 1

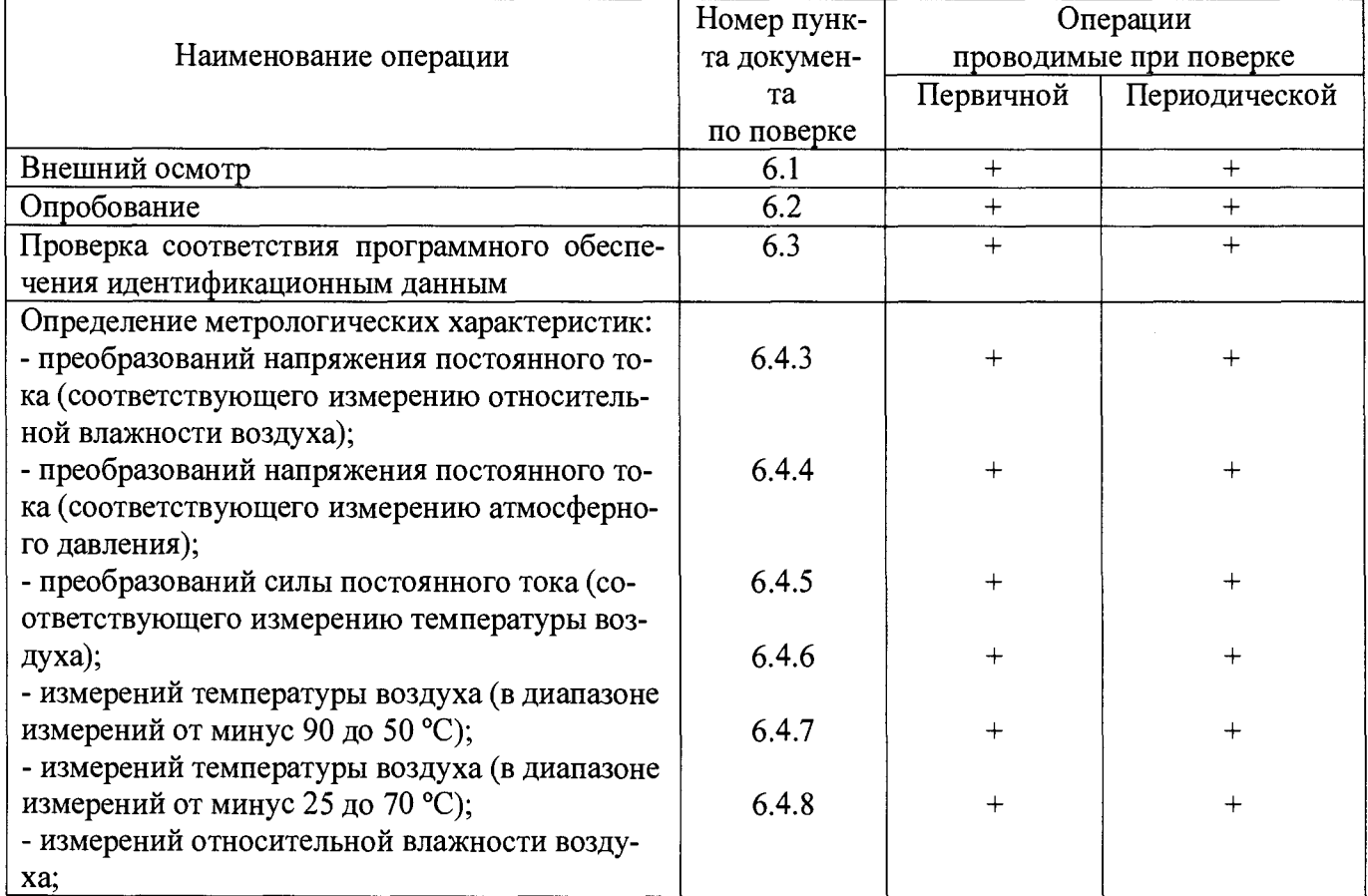

1.1 При отрицательных результатах одной из операций поверка прекращается.

1.2 Допускается поверка отдельных измерительных каналов в соответствии с заявлением потребителя.

## 2. Средства поверки

Таблица 2

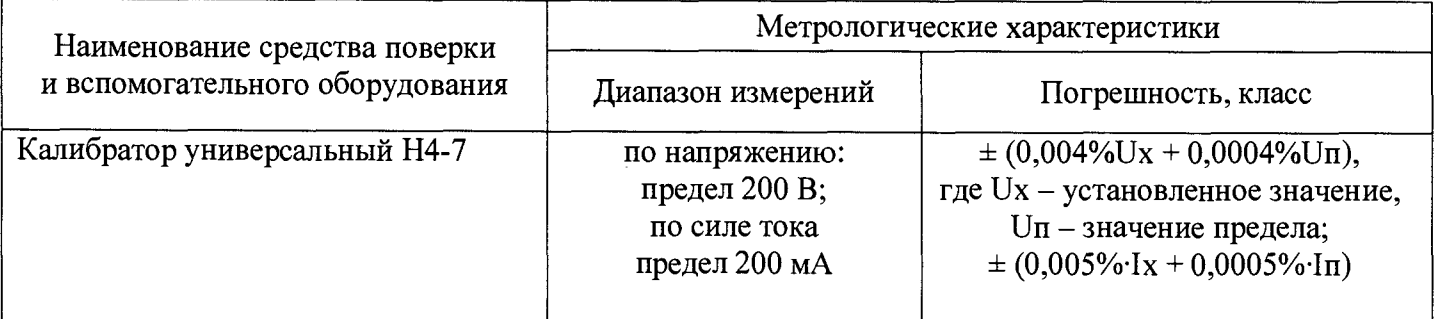

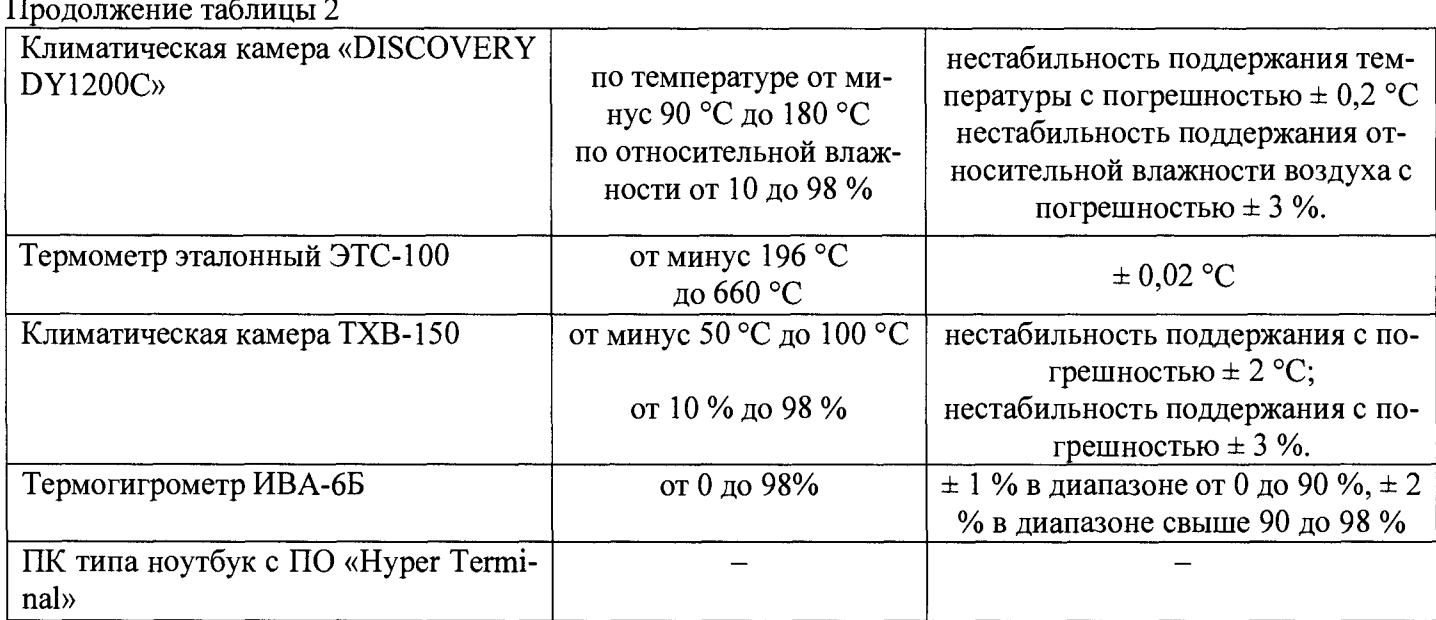

2.1 Средства поверки должны иметь действующие свидетельства о поверке.

2.2 Допускается применение других средств поверки с аналогичными или лучшими метрологическими характеристиками.

- 3. Требования к безопасности и квалификации поверителя
	- 3.1. К проведению поверки допускаются лица, прошедшие специальное обучение и имеющие право на проведение поверки, изучившие настоящую методику и эксплуатационную документацию (далее ЭД), прилагаемую к преобразователям DL.
	- 3.2. При проведении поверки должны соблюдаться:
	- -требования безопасности по ГОСТ 12.3.019;
	- -требования безопасности, изложенные в эксплуатационной документации;
	- -«Правила технической эксплуатации электроустановок потребителей»;

-«Правила ТБ при эксплуатации электроустановок потребителей».

4. Условия проведения поверки

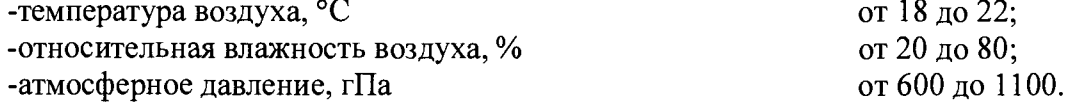

5. Подготовка к поверке

Перед проведением поверки должны быть выполнены следующие подготовительные работы:

- 5.1. Проверка комплектности преобразователей DL.
- 5.2. Подготовка к работе и включение преобразователей DL согласно ЭД (перед началом проведения поверки преобразователи DL должны работать не менее 5 минут).
- 6. Проведение поверки
	- 6.1. Внешний осмотр

При проведении внешнего осмотра должно быть установлено соответствие преобразователей DL следующим требованиям:

- 6.1.1. Преобразователи DL не должны иметь механических повреждений или иных дефектов, влияющих на качество работы.
- 6.1.2. Соединения в разъемах измерительных каналов преобразователей DL должны быть надежными.
- 6.1.3. Маркировка преобразователей DL должна быть целой, четкой, хорошо читаемой.

## 6.2. Опробование

Опробование преобразователей DL должно осуществляться в следующем порядке:

- 6.2.1. Подключите преобразователь DL к ПК.
- 6.2.2. Запустите ПО «Hyper Terminal» (все используемые далее команды вводятся с клавиатуры обслуживающего терминала, а ответные сообщения выводятся на его экране).
- 6.2.3. Проведите проверку конфигурации, функционального состояния преобразователя DL.
- 6.3. Подтверждение соответствия программного обеспечения.
- 6.3.1. Идентификация встроенного ПО «DL» осуществляется путем проверки номера версии.
- 6.3.1.1. Проверка преобразователя DL по схеме пломбирования, указанной в Формуляре «Преобразователи измерительные серии DL».
- 6.3.1.2. Определить номер версии встроенного ПО можно следующими способами: подключить ПК к преобразователю DL или ввести в программе «Hyper Terminal» команду sysinfo.
- 6.3.1.3. С помощью ПО «Hyper Terminal» считать на экране номер версии.
- 6.3.2. Результаты идентификации программного обеспечения считают положительными, если номер версии ПО «DL» имеет значение не ниже 1.4.0.0.
- 6.4. Определение метрологических характеристик
- 6.4.1. Первичная и периодическая поверка преобразователей измерительных DL1016, DL1416 и DL2000, проводится в аккредитованном метрологическом центре.
- 6.4.2. Первичная поверка преобразователей измерительных DL4000, проводится в аккредитованном метрологическом центре. Периодическая поверка преобразователей измерительных DL4000 проводится на месте эксплуатации.
- 6.4.3. Проверка диапазона и определение погрешности преобразований напряжения постоянного тока (по каналу измерений относительной влажности воздуха) преобразователей выполняется в следующем порядке:
- 6.4.3.1. Включите преобразователь DL.
- 6.4.3.2. Подключите калибратор напряжения к входным клеммам канала измерений напряжения постоянного тока (по каналу измерений относительной влажности воздуха).
- 6.4.3.3. Подключите преобразователь DL к ПК.
- 6.4.3.4. Последовательно задавайте на калибраторе напряжения пять значений  $U_{3T}$  равномерно распределённых по всему диапазону измерений.
- 6.4.3.5. Используя формулу (1), вычислите эталонное значение относительной влажности, соответствующее значению эталонного напряжения  $H_{\text{em}}$ :

$$
H_{\scriptscriptstyle{9m}} = U_{\scriptscriptstyle{9m}} \cdot 10\tag{1}
$$

- 6.4.3.6. Фиксируйте показания преобразователя DL  $H_{\text{H3M}}$ .
- 6.4.3.7. Вычислите приведённую погрешность преобразования yU по формуле (2):

$$
\gamma U = \frac{|H_{u_{2M}} - H_{2m}|}{H_{u_{2M}}}
$$
 (2)

6.4.3.8. Критерием положительного результата является:

$$
\gamma U \leq 0,15\%
$$

- 6.4.4. Проверка диапазона и определение погрешности преобразований напряжения постоянного тока (по каналу измерений атмосферного давления) преобразователей DL выполняется в следующем порядке:
- 6.4.4.1. Включите преобразователь DL.
- 6.4.4.2. Подключите калибратор напряжения к входным клеммам канала измерений напряжения постоянного тока (по каналу измерений атмосферного давления).
- 6.4.4.3. Подключите преобразователь DL к ПК.
- 6.4.4.4. Последовательно задавайте на калибраторе напряжения пять значений  $U_{3T}$ , равномерно распределённых по всему диапазону измерений.

6.4.4.5. Используя формулу (3), вычислите эталонное значение атмосферного давления, соответствующего значению эталонного напряжения  $P_{\text{cm}}$ :

$$
P_{u_{2M}} = U_{v_{2M}} \cdot 120 + 500 \tag{3}
$$

- $6.4.4.6$ Фиксируйте показания преобразователя DL. Ризм.
- $6.4.4.7.$ Вычислите приведённую погрешность измерений  $\gamma U$  по формуле (4):

$$
\gamma U = \frac{|P_{u_{3M}} - P_{\text{cm}}|}{P_{\text{macc}} - P_{\text{muh}}} \cdot 100\%
$$
\n(4)

где Р<sub>макс</sub> = 1100 гПа, Р<sub>мин</sub> = 500 гПа

Критерием положительного результата является:  $6.4.4.8.$ 

$$
yU < 0,15\%
$$

- 6.4.5. Проверка диапазона и определение погрешности преобразований постоянного тока (по каналу измерений температуры воздуха) преобразователей DL выполняется в следующем порядке:
- 6.4.5.1. Включите преобразователь DL.
- 6.4.5.2. Подключите преобразователь DL к ПК.
- $6.4.5.3.$ Подключите калибратор к входным клеммам канала измерений силы постоянного тока (по каналу измерений температуры воздуха).
- 6.4.5.4. Последовательно задавайте на калибраторе напряжения пять значений  $I_{\pi}$  равномерно распределённых по всему диапазону измерений.
- 6.4.5.5. Используя формулу (5), вычислите температуру, соответствующую эталонной силе тока, Тэт:

$$
T_{\rm sm} = I_{\rm sm} \cdot 7.5 - 90\tag{5}
$$

 $6.4.5.6.$ Фиксируйте показания преобразователя DL по каналу измерений температуры воздуха.

 $6.4.5.7.$ Вычислите приведённую погрешность измерений уІ по формуле (6):

$$
\gamma I = \frac{|T_{u3u} - T_{sm}|}{T_{u4u} - T_{u4u}} \cdot 100\%
$$
\n(6)

где Т<sub>макс</sub> = 60 °С, Т<sub>мин</sub> = минус 60 °С

 $6.4.5.8.$ Критерием положительного результата является:

$$
\gamma I < 0,15\%
$$

- 6.4.6. Проверка диапазона и определение погрешности измерений температуры воздуха преобразователей DL1016 и DL1416:
- $6.4.6.1.$ Включите преобразователь DL.
- $6.4.6.2.$ Подключите преобразователь DL к ПК.
- $6.4.6.3.$ Подключите к клеммам канала измерений температуры воздуха выносной датчик температуры.
- 6.4.6.4. Поместите выносной датчик температуры в климатическую камеру «DISCOVERY DY1200C» (далее камера DY1200C).
- 6.4.6.5. Поместите термометр ЭТС-100 в климатическую камеру DY1200C.
- 6.4.6.6. Последовательно задавайте в климатической камере DY1200C температуру соответствующую началу, середине и конца диапазона измерений.
- 6.4.6.7. Фиксируйте показания преобразователя DL Т<sub>изм</sub> и термометра ЭТС-100 Т<sub>эт</sub> на экране ПК.
- 6.4.6.8. Используя формулу (7), вычислите абсолютную погрешность измерений температуры воздуха.

$$
\Delta T = T_{H3M} - T_{3T} \tag{7}
$$

6.4.6.9. Критерием положительного результата является:

$$
\Delta T \leq 0.35 \,^{\circ}\mathrm{C}
$$

- 6.4.7. Проверка диапазона и определение погрешности измерений температуры воздуха преобразователей DL2000 выполняется в следующем порядке:
- 6.4.7.1. Включите преобразователь DL.
- 6.4.7.2. Подключите преобразователь DL к ПК.
- 6.4.7.3. Поместите преобразователь DL2000 в климатическую камеру ТХВ-150.
- 6.4.7.4. Поместите термометр ЭТС-100 в климатическую камеру ТХВ-150.
- 6.4.7.5. Последовательно задавайте в климатической камере температуру соответствующую началу, середине и конца диапазона.
- 6.4.7.6. Фиксируйте показания преобразователя DL T<sub>изм</sub> и термометра ЭТС-100 Т<sub>эт</sub> на экране ПК.
- 6.4.7.7. Используя формулу (7), вычислите абсолютную погрешность измерений температуры воздуха (в диапазоне от -25 до 70 °С )
- 6.4.7.8. Критерием положительного результата является:

$$
\Delta T \leq 0.25 \,^{\circ}\mathrm{C}
$$

- 6.4.8. Проверка диапазона и определение погрешности измерений относительной влажности воздуха выполняется в следующем порядке:
- 6.4.8.1. Включите преобразователь DL.
- 6.4.8.2. Подключите преобразователь DL к ПК.
- 6.4.8.3. Поместите преобразователь DL2000 в климатическую камеру.
- 6.4.8.4. Поместите термогигрометр ИВА -6Б в климатическую камеру.
- 6.4.8.5. Последовательно задавайте в климатической камере значения относительной влажности воздуха 10, 50 и 80%.
- 6.4.8.6. Фиксируйте показания преобразователя DL Н<sub>изм</sub> на экране ПК и показания термогигрометра **ИВА -6Б Нэт.**

6.4.8.7. Вычислите абсолютную погрешность измерений по формуле (8):

$$
\Delta H = H_{H3M} - H_{3T} \tag{8}
$$

6.4.8.8. Критерием положительного результата является:

 $\Delta H < 3$  %

7. Оформление результатов поверки

7.1. Результаты поверки вносят в протокол, форма которого приведена в Приложении 1.

Преобразователи DL, удовлетворяющие требованиям настоящей методики поверки, признаются годными, и на них оформляется свидетельство о поверке установленного образца. Знак поверки наносится в Формуляр в раздел «Отметки о поверке СИ» и га свидетельство о поверке.

7.3. Преобразователи DL, не удовлетворяющие требованиям настоящей методики поверки, к эксплуатации не допускаются, на них оформляется извещение о непригодности с указанием причин.

# 7.4. Приложение А

#### Форма протокола поверки

Преобразователь измерительный DL, заводской номер Дата ввода в эксплуатацию « ) в пода Место установки Результаты поверки 1. Внешний осмотр 1.1 Замечания при политический политический политический политический политический политический политический п 1.2 Выводы 2. Опробование 2.1 Замечания 2.2 Выволы 3. Определение метрологических характеристик. 3.1 Погрешность преобразования напряжения (канал измерений относительной влажности воздуxa) Обозначе-Измеренная Обозначе-Измеренная Обозначе-Измеренная Обозначе-Измеренная ние паравеличина ние паравеличина ние паравеличина ние паравеличина метра метра метра метра  $U_{3T}$  $H_{2T}$  $H_{\text{H3M1}}$  $\gamma U_1$  $\overline{\gamma U_2}$  $U_{2T2}$  $H_{3T2}$  $H_{H3M2}$  $\overline{\gamma U_3}$  $U_{\rm 3T3}$  $H_{3T}$  $H_{\mu 3M}$  $\overline{U_{\gamma\gamma4}}$  $H_{2T4}$  $H_{\mu\alpha\mu}$ 4  $\gamma U_4$  $\overline{H}_{375}$  $U_{3T5}$  $\gamma U_5$  $H_{\mu3M5}$ 3.1.1 Выводы 3.2 Погрешность измерений напряжения (канал измерений атмосферного давления), Обозначе-Обозначе-Обозначе-Измеренная Измеренная Измеренная Обозначе-Измеренная ние паравеличина ние паравеличина ние паравеличина ние паравеличина метра метра метра метра  $\overline{U_{371}}$  $\overline{\gamma}U_1$  $P_{\text{3T}}$  $P<sub>u3M1</sub>$  $U_{\text{3T2}}$  $P_{3T2}$  $P_{H3M2}$  $\gamma U_2$  $U_{2T3}$  $P_{\text{PT}3}$  $P_{H3M3}$  $\gamma U_3$  $\overline{U_{\text{3T4}}}$  $P_{3T4}$  $P_{H3M}4$  $\gamma U_4$  $U_{\text{3T5}}$  $\gamma U_5$  $P_{3T5}$  $P_{H3M5}$ 3.2.1 Выводы 3.3 Погрешность измерений силы тока постоянного напряжения (канал измерений температуры воздух) Обозначе-Обозначе-Измеренная Измеренная Обозначе-Обозначе-Измеренная Измеренная ние паравеличина ние паравеличина ние величина величина парание параметра метра метра метра  $T_{2T}$  $1<sub>3T1</sub>$  $T<sub>H3M1</sub>$  $\gamma I_1$  $1_{3T2}$  $T_{\text{3T2}}$  $T_{H3M2}$  $\gamma I_2$  $I_{\text{3T3}}$  $T_{\text{5T}^3}$  $T_{H3M3}$  $\gamma$ <sub>13</sub>  $T_{\text{3T}}$  $1_{2T}$  $T_{\mu 3M}$ 4  $\gamma I_4$  $1<sub>3T5</sub>$  $T_{\text{FT}}$  $T_{\mu 3M5}$  $\gamma$ <sub>I5</sub> 3.3.1 Выводы

3.4 Погрешность измерений температуры воздуха (диапазон измерений от минус 90 до 50)

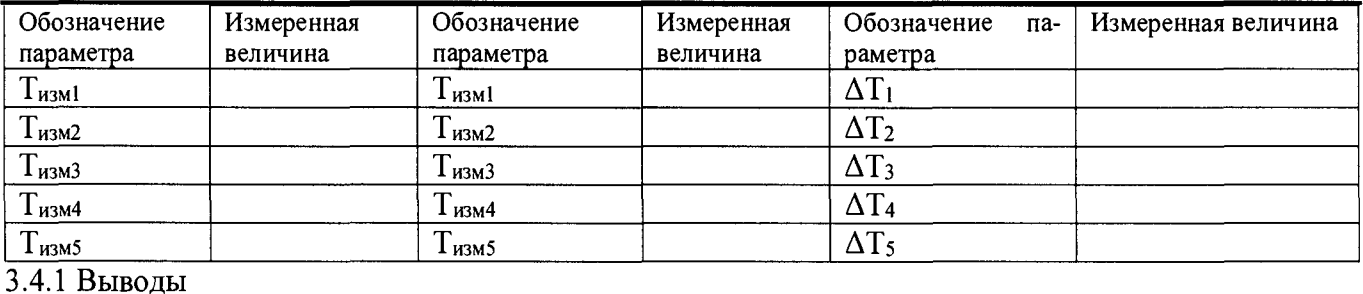

## 3.5 Погрешность измерений температуры воздуха (диапазон измерений от минус 25 до 70)

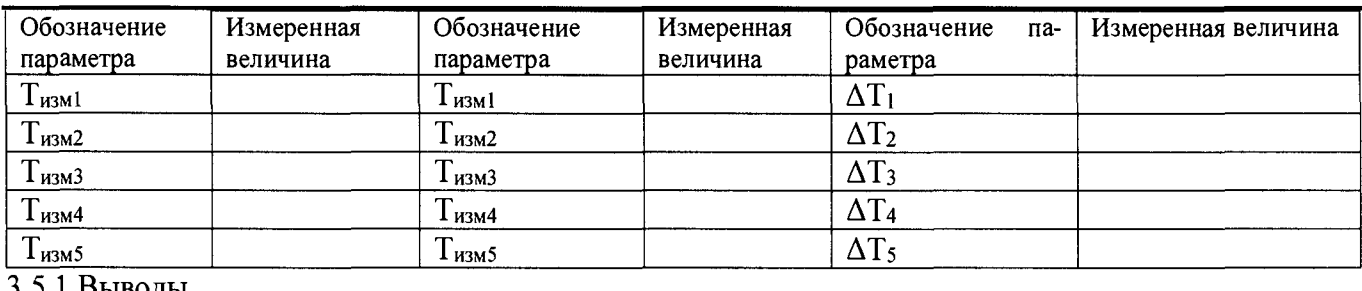

3.5.1 Выводы

### 3.6 Погрешность измерений относительной влажности воздуха

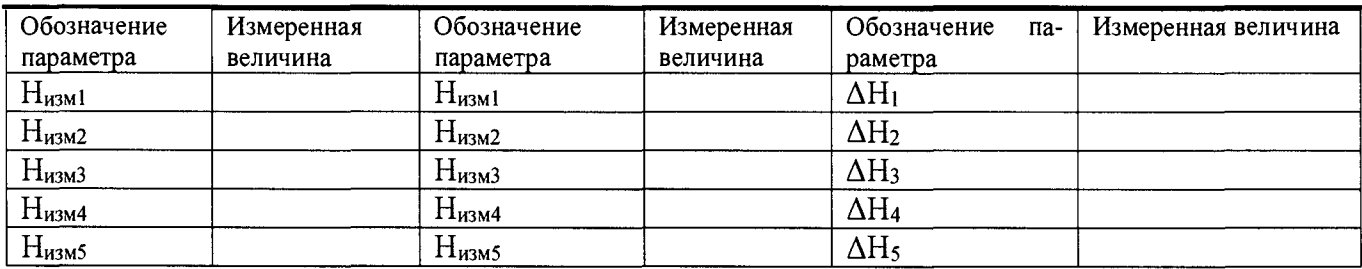

3.6.1 Выводы

4. Результаты идентификации программного обеспечения На основании полученных результатов преобразователь измерительный DL признается:

Для эксплуатации до «\_\_\_»\_\_\_\_\_\_\_\_\_\_\_\_\_ 20\_\_\_года.

Поверитель\_\_\_\_\_\_\_\_\_\_\_\_\_\_\_\_\_\_\_\_\_\_\_\_\_\_\_\_\_\_\_\_\_\_\_\_\_\_\_\_\_\_\_\_\_\_\_

Подпись ФИО.

Дата поверки «\_\_\_\_»\_\_\_\_\_\_\_\_\_\_\_\_\_\_ 20\_\_\_года.